# Object
Oriented
Programming

- Object-oriented programming concepts are in many
programming
languages
- R
has
a
different
model
than C++/Java/Python/JavaScript
	- But still two fundamental concepts in common
		- polymorphism/generic functions
		- inheritance

# R's
OOP

- R
has
2
OOP
models
	- S3
	–
	older,
	simpler,
	more
	dynamic,
	less
	structured version
	- S4
	–
	newer,
	more
	structured,
	more
	powerful
- S3 is the basis for most of the modeling software in
R
	- so
	important
	to
	know
	to
	understand
	how
	R
	works
	- powerful
	enough
	to
	produce
	good,
	widely
	used software.
	- easy enough to explain in undergrad class.

# S3
OOP

- Every object has a type and also a class, sometimes the same
- The type is the fundamental data structure
- The class is a character string or vector that is a label giving a more abstract notion of what the object
represents,
e.g.
a
linear
model,
a generalized linear model, a description of a package,
a
grid
of
moving
cars
- The
classes
are
R
programmer‐made
labels,
not necessarily
built
into
the
core
R
language

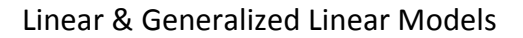

- As
an
example,
let's
look
at
linear
models  $-$  glm.mtcars = glm(mpg  $\sim$  ., data = mtcars)
- class(glm.mtcars) – This
gives
c("glm",
"lm")
which
indicates
that
it
is an object of class glm first, but also "Im"
- Let's
fit
just
a
linear
model  $-$  lm.mtcars =  $Im(mpg \sim wt + cyl, mtcars)$
- This has class just "Im" (since it just a linear model
and
not
a
generalized
linear
model)

# Generic Functions

- One key purpose of OOP in R is to allow users call a function such as plot() or summary() and to have the function behave differently and appropriately
for
the
given
argument(s)
- In other words, plot() or summary() is a generic
verb
that
has
methods
for
different types
of
inputs.

# Generic
dispatch

- How might we implement this?
- We could define the plot() function as a large sequence
of
if()
statements
that
said
what
to
do for
each
type
of
class,
e.g.

# • plot = function(x, y, ...) {

- if(is(x,
"glm")) return(
callPlotCodeForGLM(x,
y,
…)) else
if(is(x,
"lm")) return(
callPlotCodeForLM(x,
y,
…))
	-
- else
if(is(x,
"matrix")) return(callPlotCodeForMatrix(x,
y,
…))
	- else

#
	and
	so
	on
	for
	all
	classes
	we
	know
	about.
- This clearly is tedious, error-prone and very limited - it can only take into account the classes we currently know about - not those that others introduce in the future
- To
add
support
for
a
new
class,
I
would
have
to
define
a
new version
of
plot
and
my
code.
	- I
	could
	copy
	the
	original
	one
	and
	add
	my
	own if(is(x,
	"myClass"))
	…. somewhere
		-
	- or
	just
	handle
	the
	myClass
	case
	and
	then
	call
	the
	original
	one,
	e.g. using
	graphics::plot(x,
	y,
	…),
	i.e.
	delegate
	back
	to
	the
	original
	one.
- The latter approach is best as if the graphics::plot() function is<br>changed, I will still get those changes, and not the version I copied.
- Also, do I add my if(is(x, "myClass")) at the top or bottom of the sequence of if() tests for class?
	- the order matters!

#### Support
for
two
or
more
new
classes

- What
if
two
packages
want
to
add
support
for two
or
more
classes?
	- They
	would
	both
	need
	to
	make
	a
	new
	plot() function and add if(is(x, "class-name")) ... to their new
	version
	- But
	only
	one
	would
	be
	called
	and
	that
	would depend
	on
	the
	order
	the
	packages
	were
	loaded and
	added
	to
	the
	search
	path
	- This makes for very volatile, non-robust code!

# A better way - S3 dispatch

- R provides a much better approach than the sequence<br>of if() statements and making copies of functions.
- We define a generic function such as plot() as follows:  $plot = function(x, y, ...)$ <br>UseMethod("plot")
- The body calls UseMethod() with the name of the generic.
- This means that when the generic plot() function is actually
called
(not
defined),
it
will
look
for
the appopriate method based on the type of x.
- (It can use a different argument, e.g. y, but typically we "dispatch" on the type of the first argument.)

# Finding
methods

- So how does UseMethod() find the appropriate method for a
given
class
	- We use a very simple convention:
	- find a function named
		- <generic name>.<class name><br>e.g. plot.glm or plot.lm or plot.function
- Algorithmically,
you
can
think
of
it
this
way:
	- find(paste("plot",
	c(class(x),
	"default"),
	sep
	=
	"."))
	- $-$  i.e. paste the generic name to each of the elements in the class vector, including the word "default" and find functions with<br>these names
		- use the first of these, or if none exists, raise an error
		- by adding default to the names of the classes, we can have a catch-all case, which may or may not make sense for the particular generic.

## Defining
a
method

- So suppose we introduce a new class, say "Normal" to represent a Normal distribution.
- dist =  $c$ (mean = 4, sd = 5) class(dist)
=
"Normal"
- (or structure(c(mean = 4, sd = 5), class = "Normal")))
- So we haven't formally defined a class "Normal", but just put a label on the object dist to identify it as
an
object
of
class
"Normal"
- To be able to allow users to draw the density of the particular "Normal" object, we can define a method
for
plot()
as
	- plot.Normal
	=
		- $function(x, y, ...)$  {  $\lim s = x$ ["mean"] + c(-3\* x["sd"], 3\* x["sd"])
		- h
		=
		seq(lims[1],
		lims[2],
		length
		=
		1000)
		- plot(h, dnorm(h, x["mean"], x["sd"]), type = "l", ...)
	- }
- Now
when
we
call plot(dist) the generic plot() function will look for plot.Normal
and
use
our
new
method.
- We have not changed any code, just added a new class
and
method.
- So we haven't broken code or needed to retest the
original.
- And others can define new classes in exactly the same, isolated manner, e.g. Exponential, Poisson, Cauchy,
or
for
totally
different
types
of
objects.

## Inheritance

- The
second
important
benefit
of
OOP
is
inheritance.
- Let's look at our glm object again
- It has a class vector of c("glm", "Im"), i.e. two labels. • plot(glm.mtcars) causes the generic to look for a
- method
named
plot.glm – there
is
none
(check)
	- so
	it
	uses
	plot.lm
	which
	does
	exist.
- Our glm object inherits the methods for the "parent" classes when there is not a method that is specific to the
glm
class.
- A glm object is an Im object, but we can override or specialize
certain
methods.

# Methods
that
use
the
inherited methods

- We might define a method for plot for a glm class that does<br>something different from an lm object. – we can do this by defining a function plot.glm()
- In many cases, such a method might want to do some precomputations and then call the method inherited from the Im class.
- To do this, we would write our method something like plot.glm = function(x, y, ...) {<br># here we do some precomputations
	- cat("in plot.glm\n")<br>NextMethod("plot") # call the inherited method from lm. }
- Here
we
are
passing
control
back
to
the
next
method
that
would have
been
called
by
the
generic
if
plot.glm
had
not
been
defined.

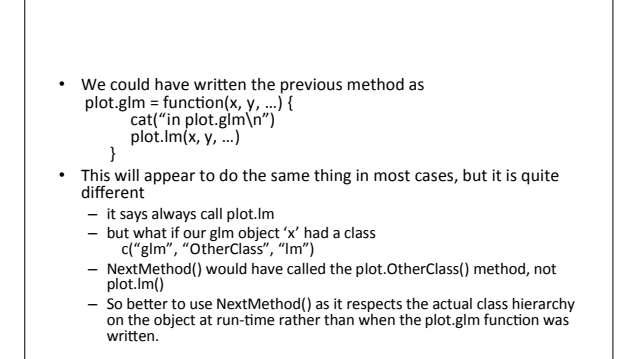

# S4
classes
&
methods

• (see the file S4.R)

# Issues
with
S3

- S3
is
very
powerful
and
convenient
- However,
	- there is no formal structure to the class definitions and I can label the value 3 as a glm object  $x = 3$ 
		- $class(x) = "glm"$
		- So
		there
		are
		no
		checks
		on
		the
		contents
		of
		the
		objects of a particular class, or consistency about the class
		- vector (e.g. missing the "Im" here as a parent class.) • Without
		a
		formal
		structure,
		relying
		on
		programmers
		to
		- be consistent amongst each other and across time!!!!

# Dispatching
on
more
than
one argument

- Also,
what
happens
if
we
want
to
write
a
method for
the
case
	-
	- y is a numeric vector
	- and
	another
	case
	for
		-
		- y is a matrix
- Since an S3 generic only looks at the class of a single
parameter,
we
have
to
go
back
to
a sequence of if() statements within each of the methods
–
bad
news!

#### S4

- The S4 class & method system addresses both issues
	- formal definitions of classes
	- validation that the contents of an object of a class are
	appropriate
	- define methods for combinations of types of one or
	more
	parameters.

#### S4
Example
‐
Shapes

- Let's define a set of classes representing shapes, i.e.
circles,
squares,
rectangles,
triangles, octagons,
polygons,
…
- We'll start with a class representing the basic concept
of
a
shape,
but
ensure
that
users
cannot create
an
instance
of
this
"abstract"
class,
but only
the
"concrete"
or
real
classes.
	- The
	Shape
	class
	is
	a
	virtual
	class
	–
	no
	instances
	can
	be created.
- setClass("Shape", representation("VIRTUAL"))

#### Circle

- We define a Circle class as a sub-class of Shape (via contains
=
"Shape")
and
specify
that
it
has
a
single
slot named
"radius"
- We also want new instances of Circle to have a radius of
1
unit,
so
we
specify
a
prototype.
- 
- setClass("Circle",<br>
representation(radius = "numeric"),<br>
contains = "Shape",  $prototype = list(radius = 1))$
- Now
we
can
create
instances
of
the
class
Circle
	- cr
	=
	new("Circle") cr2
	=
	new("Circle",
	radius
	=
	10)

### Accessing
slots
in
S4
objects

- While
you
might
think
of
S4
objects
as
a
list
containing the values of the slots, this is not the case
- You cannot use cr\$radius
- Instead, we use @ to access slots cr@radius cr@radius
=
20
- This ensures that we correctly
	- access
	slots
	inherited
	from
	parent/ancestor
	classes
	- and validate assignments to the slots so that the right hand side are consistent with the definition of the type of the
	slot.

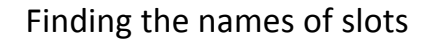

- It is hard to remember the set of slots in all of the classes
one
is
working
with.
- We use slotNames() to find these on an object or class
	- slotNames(cr) slotNames("Circle")
	-
- We can find the definition of a class, i.e the slots, their
types,
the
ancestor
classes,
etc.
with getClass("Circle")
- This ability to query the class & definition of an object is often called "reflection".

# Validity
methods

- Of course, a circle cannot have a negative radius, and nor can it have two or more radii or an empty
numeric
vector
as
a
radius.
- Our class definition hasn't protected us against a user
doing
	- new("Circle",
	radius
	=
	c(‐10,
	100))
- So we want to specify a validity method that will be used to ensure that the contents of a Circle object are legitimate, both individually and collectively (i.e. that all the potential slots are jointly
meaningful)

# Validity
method

- 
- So we write a function that takes a potential Circle object and then perform the relevant checks.<br>• If it is okay, we return TRUE; otherwise we return a string describing the problem<br>• We use setValidity() to associate t

r = object@radius<br>if(length(r) == 1 && r >= 0)<br>TRUE

else
if(length(r)
==
0) "no
radius
in
Circle"

else if(length(r) > 1)

"more than one radius in Circle"<br>else if(r < 0)<br>"negative radius in Circle"

})

## Inherited
slots

- We defined Shape as being a virtual class with no slots.
- However,
we
might
have
added
slots
such
as border
color
and
interior
color,
border
width,
etc.
- The class would still be VIRTUAL, but all subclasses
would
then
inherit
the
set
of
slots
from Shape.
- We access the inherited slots in the same way as regular
slots,
i.e.
cr@borderWidth

# Methods

- Let's define a generic function area() and define methods<br>for it to act on different classes of Shape objects.
- We define a generic function in S4 via setGeneric()
- 

• setGeneric("area",<br>function(obj, ...)<br>standardGeneric("area"))

- 
- We give the name of the generic function and the skeleton<br>function implementing the generic.
- That skeleton calls standardGeneric() with the name of the generic and this is analogous to UseMethod(), i.e. when the<br>generic is called, it will find the appropriate method given<br>the actual arguments.

## …
in
the
signature
of
a
generic

- It is a good idea to specify a signature for the generic that is most representative of the methods
that
we
will
define
for
it,
i.e.
	- if
	there
	will
	usually
	be
	2
	arguments,
	explicitly specify this function(x, y, ...)
- Add ... at the end (if not already present) so that
methods
can
explicitly
add
their
own named
parameters.

# Defining
methods

- Instead of using the simple naming convention of generic.className to identify a method, we use setMethod() to define and register a method in S4.
- We
specify
	- the
	name
	of
	the
	generic
	for
	which
	the
	method
	is being
	defined,
	e.g.
	"area"
	- the
	class
	signature
	for
	which
	it
	is
	to
	be
	used,
	i.e.
	the parameters and their corresponding classes for which<br>the method applies
	- and the actual function implementing the method.

# Method definition

- setMethod("area",
"Circle", function(obj, ...) pi
\*
obj@radius^2)
- Now
when
we
call area(cr) our
method
will
be
found

# area
for
Ellipse

• To
define
an
area
method
for
an
Ellipse,
we might
use setMethod("area",
"Ellipse", function(obj, ...)

pi
\*
prod(obj@radius))

# Inheritance
&
'is
a'

- A Circle is a special type of Ellipse, i.e. one with the two radii constrained to be equal.
- We might use this to define a Circle as setClass("Circle",
contains
=
"Ellipse")
- We could define a validity method that ensured the
Circle
had
a
radius
slot
of
length
2
and
that the
elements
were
the
same.
- We could then inherit the area() method, and most
likely
other
methods
too.
- This
reduces
the
code
we
need
to
write
and provide - always a good thing, at least initially!

- Drawing a circle might be faster using graphical primitives for circles rather than those
for
ellipses.
- In this case, we might want to override the method
for
draw()
for
an
Ellipse
to
provide
a specialized
version
for
the
sub‐class
Circle,

– setMethod("draw",
"Circle",  $function(x, at, ...)$ drawCircle(at[1],
at[2], radius
=
x@radius[1]))

- The choice to have sibling classes or sub-classes can
be
difficult
and
take
both
experience
and careful consideration of how the classes will be used.
- There is a tradeoff between reducing the amount of code via inheriting methods, having to provide specialized
methods
for
too
many
methods,
and having less efficient representation of the object, i.e.
using
a
vector
of
length
2
when
we
only
need one
value
for
the
radius
of
a
Circle.

• We might even go as far as to use a virtual class
2DShape
which
maintains
a
vector
of two
giving
the
length
dimensions
of
the object.

We could use this for both Ellipses and Rectangles
and
use
an
IsoLength
class
to
get Circle
and
Square
from
these.

• The complexity and indirectness is probably not
worth
it
unless
we
want
to
exploit
the common ancestor class extensively.

## setClassUnion

- If we add characteristics such as color and border width to the Shape class, we have to think about representing color.
	- Colors can be specified in various different ways
	- by
	name,
	e.g.,
	"red",
	"pink",
	- by
	an
	#RGB
	string,
	e.g.
	#FF0000,  $-$  or by a vector of values  $c(R, G, B)$
	- for
	the
	Red,
	Green
	and
	Blue
	components.
	- and we might even have an alpha level for a color.
- If we define a slot color in our Shape class, we have to specify a type and we don't seem to be able to conveniently accommodate all of these different types in a single
slot.

- We want a general class Color that can accommodate
all
of
these,
i.e.
that
can
be
any of
a
name
string,
a
RGB
string,
or
a
numeric vector
- setClassUnion() is used for this, to define a new
class
that
can
have
values
from
any
of
the specified
other
classes.
- setClass("ColorName",
contains
=
"character")
- setClass("RGBString",
contains
=
"character")
- setClass("RGBColor", contains = "numeric")
- setClassUnion("Color", c("ColorName",
"RGBString",
"RGBColor"))
- Now, to specify the color in a Shape object, we might
use new("Circle",

borderColor
=
new("ColorName",
"red"))

# Helper functions

- To avoid having to use new("ColorName", ...) and
new("RGBString",
…),
we
probably
would want to write an R function that converted a string to the appropriate Color object, i.e. ColorName
or
RGBString
- The function would examine the string and figure out if it was in the RGBString format or not.
- Note also that we might not want to bother with the RGBString class in the Color definition.
- We can always process that string and convert it to
an
RGBColor
object
- This is where we would like to have a method to coerce
from
RGBString
to
RGBColor.
- We also want to have helper/constructor functions that create Colors and Shape objects and
perform
the
relevant
coercions
to
the expected
types.

# setAs()

- If
we
define
Circle
and
Ellipse
as
separate, unrelated
classes
both
derived
from
Shape, we
might
want
to
define
a
method
that
turns a
Circle
into
an
Ellipse
	- such
	an
	object
	would
	have
	the
	2
	radii
	equal
	to
	the radius
	of
	the
	circle
	- We
	can
	define
	a
	coercion
	method
	from
	one
	class to
	another
	using
	setAs()
	-
	- setAs("Circle", "Ellipse", function(from) new("Ellipse", radius = rep(from@radius, 2)))

#### coercion
from
RGBString
to
RGBColor

- We can use col2rgb to do this
- setAs("RGBString",
"RGBColor" function(from) new("RGBColor", as.numeric(col2rgb(from))))

# Packages
&
OOP

- When we put our code into an R package (a good
thing),
there
are
some
issues
to
be aware of relating to OOP
- If you don't use a NAMESPACE file (booo!), things are pretty straightforward and work as one
might
expect.
- If you do use a NAMESPACE (congratulations!), you have to export methods
and
S4
classes.

# **Exporting S3**

- When
we
want
specific
S3
methods
to
be available outside of a package, we export them
via
the
NAMESPACE
file
with
the directive S3method() call
- This takes the name of the generic and the S3 class
	- S3method(plot,
	myClass)

Exporting S4 classes & methods